## Technische Daten

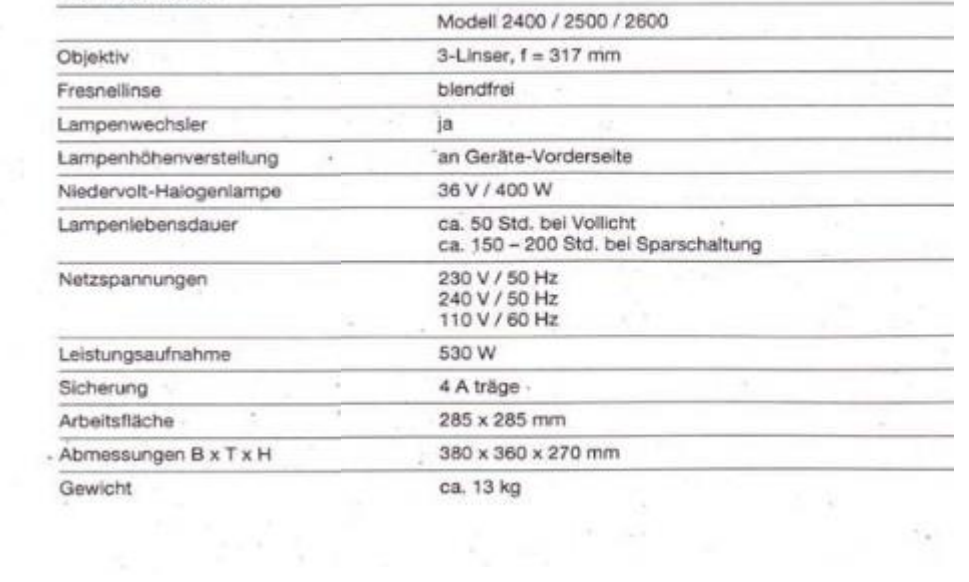

Quelle: Bedienungsanleitung zum Overheadprojektor - "Geha" - top vision 2400